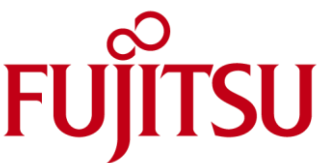

# Technical White Paper Managing Drivers of Fujitsu Client Computing Devices

# Abstract

Managing drivers is a major task in an administrator's daily work schedule. It is critical to get new systems up and running in a reasonable amount of time, as well as providing driver updates at a later stage. Many customers spend a lot of time and effort in doing this task, in many cases manually and in some cases, an automated way. Nevertheless, these efforts ultimately have an impact on the total cost of ownership (TCO), at a time when IT departments are forced by their management to save money at every step. Customers are buying enterprise management solutions in order to simplify the management of their IT environments, but it's the hardware vendor's task to provide their customers with the right drivers to ensure smooth running of the systems and IT environments. Therefore it is crucial to provide the right tools and packages to customers, which can be easily integrated in enterprise management systems.

This technical whitepaper touches upon the products and solutions that Fujitsu offers, to help customers to manage their drivers in a very simple and efficient way.

#### Driver Manager

In case customers want to download a simple package with containing all the drivers of a single system, the Driver Manager is the right solution. It connects with the Fujitsu driver inventory on the Internet, gathers the drivers which are suitable for your network and downloads the complete driver package in form of a ZIP file. Afterwards, you have to extract the package and install the drivers by yourself.

### **DeskUpdate**

DeskUpdate searches the Fujitsu database for new drivers, BIOS updates and system-specific software packages for your system. You can decide which of the identified packages should be locally installed. Afterwards DeskUpdate downloads the required software packages and installs them. If customers want to update the drivers together with a software deployment solution, they can use the command line version of DeskUpdate: DUCMD. This can be easily integrated into existing IT environments. Please notice, that BIOS updates will not be installed in this mode, Fujitsu recommends to use DeskView BIOS Instant Management in that case.

In addition, DeskUpdate also has the capability to install system applications or driver packages with some GUI elements, such as Bluetooth driver stacks, etc.

DeskUpdate is available for free on our Fujitsu client computing devices.

### INF-Packages

For Windows 10, Fujitsu offers INF-packages, which contain the drivers needed for a bare-metal installation. Most enterprise solutions such as MS SCCM or Symantec IT Management Suite provide functionality to inject INF-packages with some simple clicks and allow performing a zero-touch-installation. Please note that INF packages cannot support, executables providing some additional GUI-based features dependencies of drivers.

### DeskUpdate Manager

DeskUpdate Manager allows you to prepare drivers which are suitable for your Fujitsu Client Computing Devices. These drivers can easily be installed with your software distribution system.

The DeskUpdate Manager connects with the Fujitsu driver inventory and gathers the drivers and installation tools. These drivers will then be downloaded and stored into a driver repository. Customers can decide to have either one common

repository, to create a package for each system, or also to create individual packages, such as "All LIFEBOOK models" etc. It is also possible to create a different repository for testing environments or to even freeze some content. With the latest version of DeskUpdate Manager, customers can select or deselect specific drivers to be included or excluded in the repositories.

After downloading, it allows customers to use their software installation system to distribute and install the identified drivers automatically with the DeskUpdate command line tool DUCMD. This task can also be performed even at the end of new system installation.. Please notice that the basic OS image must contain the appropriate storage and network drivers, so that DeskUpdate can work.

# DeskUpdate in Action

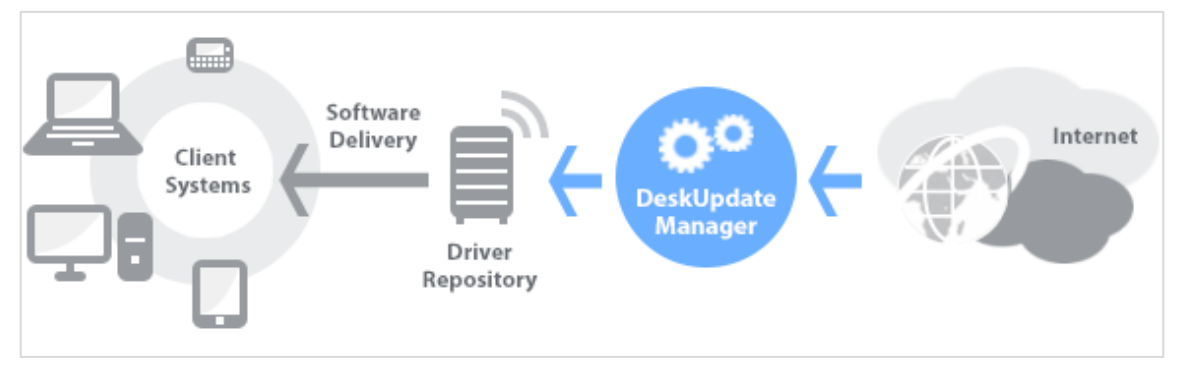

Unlike the INF-packages, DeskUpdate can handle driver dependencies, which is very important if some particular driver needs to be installed prior to others (e.g. if a chipset driver must be installed before WLAN). DeskUpdate knows exactly the required sequence of the installation and performs the necessary task, accordingly. With the demo version of DeskUpdate Manager you can experience some of the powerful features included in this tool. The trial version allows you to create one project and download the drivers for one1 system.

The license for the full version of the DeskUpdate Manager can be ordered via our price list: S26361-F4040-L200

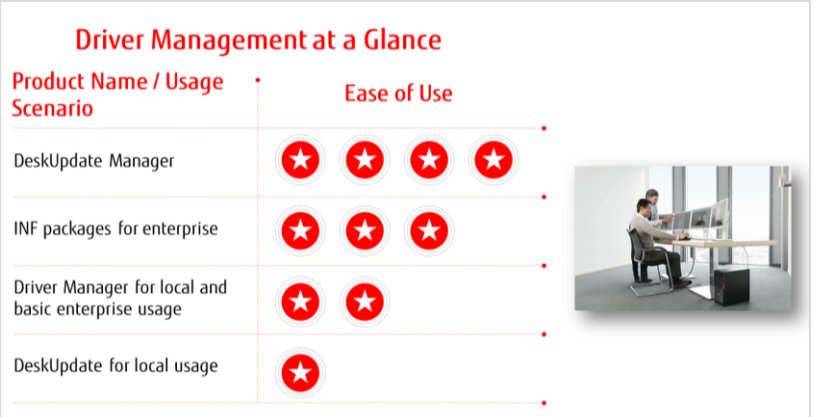

For more information, please visit: <http://www.fujitsu.com/fts/solutions/business-technology/manageability/driver-management/>

#### **Contact** FUJITSU

Fujitsu Technology Solutions GmbH E-mail: CCD.info@ts.fujitsu.com Website: http://www.fujitsu.com/fts 2017-07-26

®2017 Fujitsu Technology Solutions GmbH. Fujitsu, the Fujitsu logo, are trademarks or registered trademarks of Fujitsu Limited in Japan and other countries. Other company, product and service names may be trademarks or registered trademarks of their respective owners. Technical data subject to modification and delivery subject to availability. Any liability that the data and illustrations are complete, actual or correct is excluded. Designations may be trademarks and/or copyrights of the respective manufacturer, the use of which by third parties for their own purposes may infringe the rights of such owner.